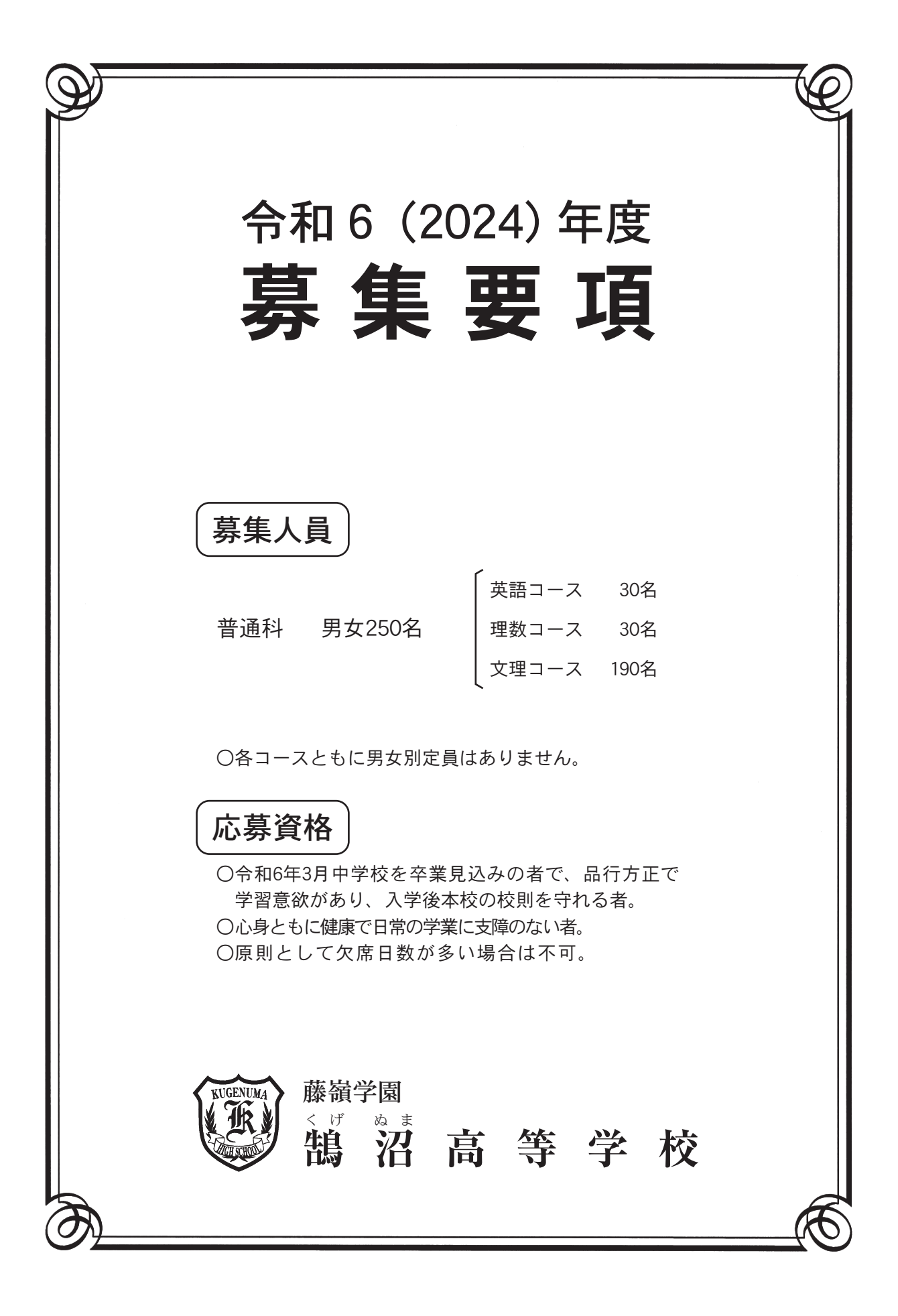

# 令和 6 (2024) 年度 募集要項

鵠沼高等学校

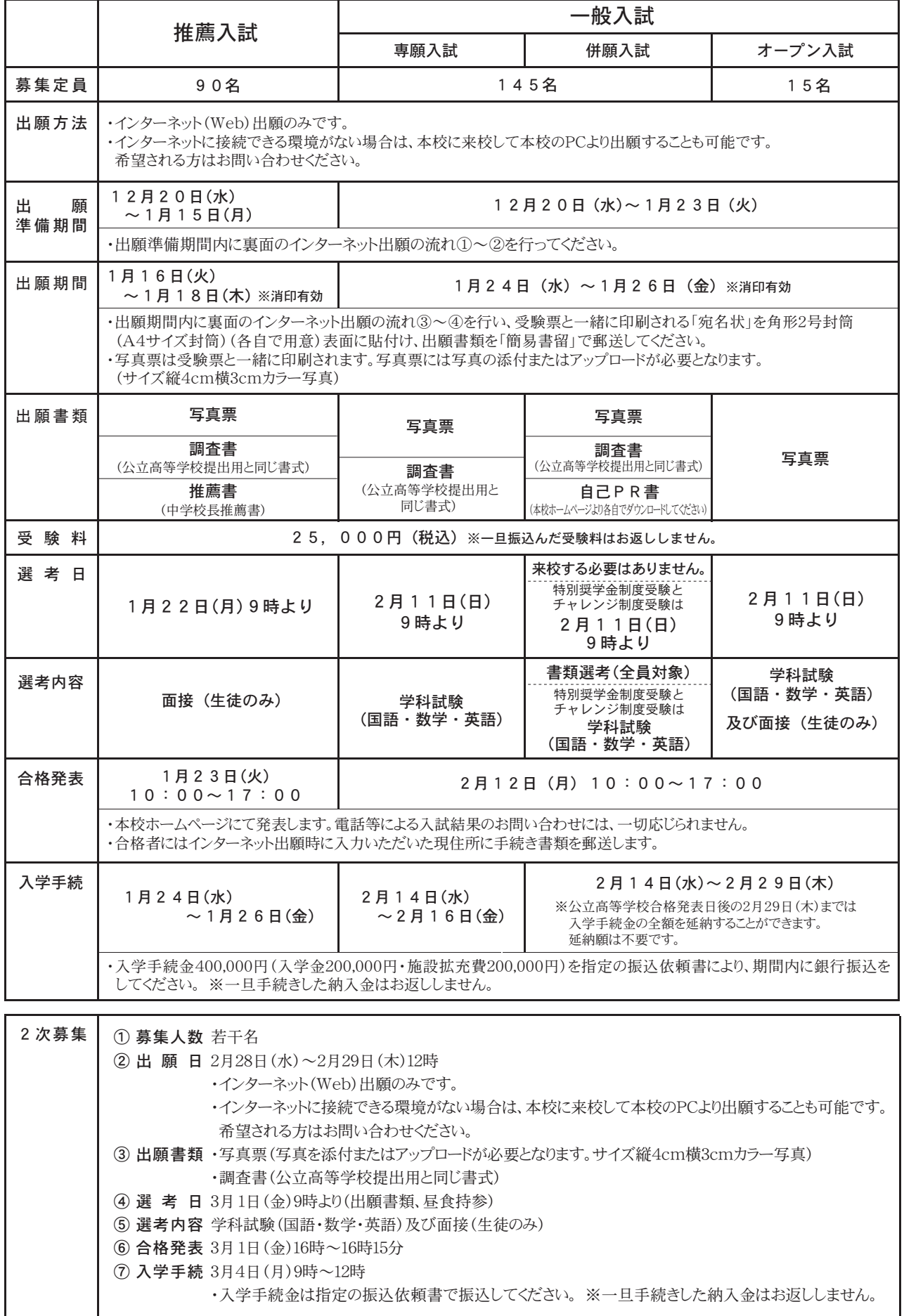

#### 1. 推薦入試

本校を第一志望とし、中学校長が推薦する者で他の公私立高等学校を受験することはできま せん。面接試験によって選考します。チャレンジ制度を利用する場合は専願入試を受験して ください。

2. 専願入試

本校を第一志望とする者で他の公私立高等学校を受験することはできません。学科試験によ り選考します。

3. 併願入試

他の私立高等学校の併願入試を受験することはできません。書類により選考します。 特別奨学金制度やチャレンジ制度を希望する場合は、書類と学科試験により選考します。 選考日に受験できない場合は選考対象者に該当しません。

4. オープン入試

他の公私立高等学校との併願も可能です。学科試験と面接により選考します。 チャレンジ制度は適用できません。出願した受験生は中学校に必ず報告してください。 選考日に受験できない場合は選考対象者に該当しません。

5. 学力診断テスト

入学者は入学準備のための「学力診断テスト(国語・英語・数学)」を受験してください。 3月14日(木) 9時より行います。(8時45分集合)

#### 6. 特別奨学金制度 (S 特別奨学金については各学年末毎に審査があります)

☆S特別奨学金 –– 入学金·施設拡充費·授業料免除 ☆A特別奨学金–– 入学金·施設拡充費免除  $\overrightarrow{ }$   $\overrightarrow{ }$   $\overrightarrow$ \*推薦·専願入試応募者で大学進学を目指す者が対象になります。 \*併願入試応募者でS特別奨学金を希望する場合は、自己PR書を提出した上で、学科試験 を受験してください。試験結果により、奨学金対象者に選考されることがあります。 ․があります。 (希望者は個別に相談してください。)

選考日に受験できない場合は選考対象者に該当しません。

#### 7. 就学支援金·入学金及び授業料軽減の補助金について

ア. 保護者の税額条件があてはまる場合、国から高等学校就学支援金が支給されます。

- イ.要件にあてはまる場合、県から学費補助金(入学金・授業料)を受けることができます。
- ウ.ア、イを併せて最大で英語・理数コースは 444,000 円(年額)、文理コースは 420,000 円 (年額) の補助金が支給されます。 ȁȁɦષܱ͈ڣ߄͉႓გˑාഽ͈͈̳́͜ȃ་ࢵ̦̜ͤං̳͈̮́͘ၭٜ̩̺̯̞ȃ
- 8. 校納金 (年額)
	- ア. 授 業 料 英語・理数コース–––4444,000円 文理コース–––––––––420.000円 イ. 実験実習費 英語・理数コース––– 18,000円 文理コース–––––––––14,400円<br>12.000円 ウ. 冷暖房費 12,000円<br>エ 図 書 費 1.200円 工 図 書 費

# 9. 特典制度 (推薦·専願入試応募者のみ)

祖母・母・兄・姉が本校を卒業又は在学している場合には、入学金の半額を返還します。

- 10. 帰国子女については個別に相談してください。
- 11. 英語コース・理数コースへのチャレンジ制度
	- ア. 専願入試・併願入試で文理コースを受験した受験生で、英語コース・理数コースへの変更を 希望する場合は、学科試験(国語・数学・英語)得点結果に応じてコースの変更が認められ ることがあります。(文理コース→英語コース、文理コース→理数コース)
	- イ. 選考は2月11日 (日) 9時より行います。(8時45分集合)
	- 学科試験を受験できない場合は選考対象者に該当しません。
	- ウ、この制度を利用する場合は、出願する際にチャレンジする希望コースを選択してください。 工での制度の結果は、合格発表時に通知します。
- 12. 予定していた入学試験を実施できないと本校が判断・決定をした場合は、選考日を変更しま す。また、選考日当日の天候不良および交通機関の乱れ等による試験開始時間の変更・決定 は本校のホームページで確認してください。

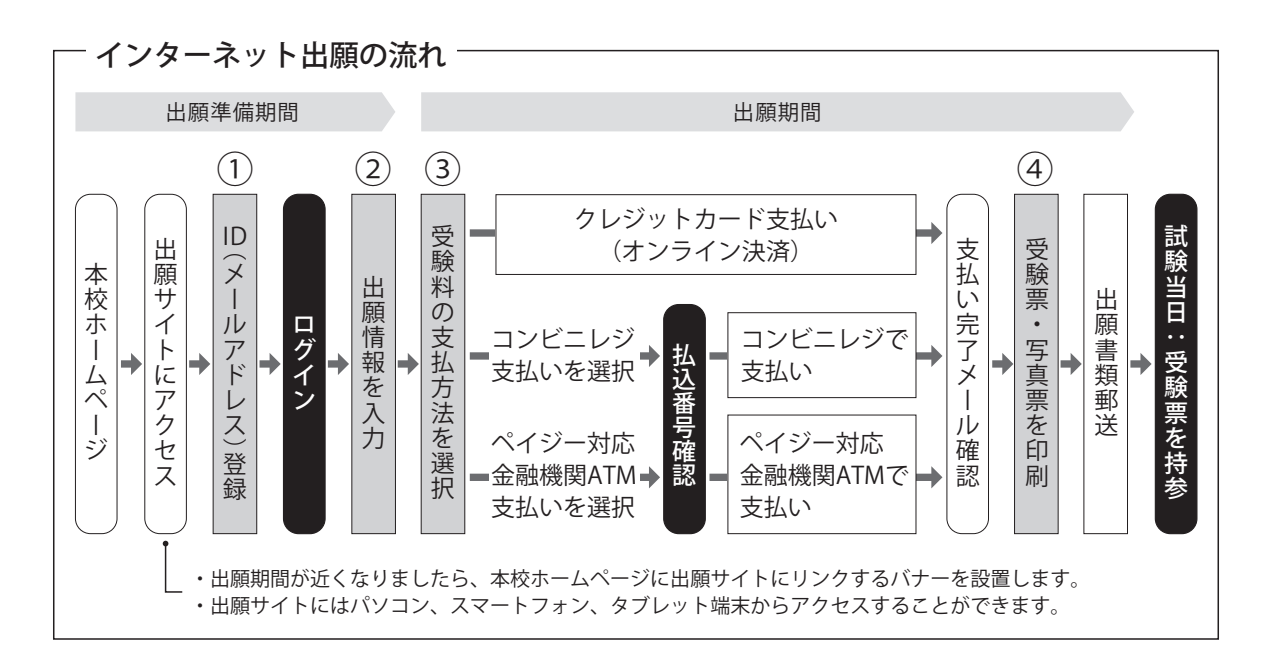

# ① ID(メールアドレス)登録

登録いただいたメールアドレスは、手続き完了メール送信、緊急連絡等にも利用します(パソコン・スマー トフォン・タブレット端末のものだけではなく、携帯電話のメールアドレスにも対応しています)。

注意事項 | 追加出願など複数の入試を出願する場合は、初回の出願時に登録した「ログイン ID(メールアド レス)」を利用してください。

### ② 出願情報を入力

画面の指示に従って、利用規約、個人情報取り扱いに同意の上、志願者情報・保護者情報を入力し、出願す る入試を選択します。

### ③ 受験料の支払方法を選択

「クレジットカード決済」「コンビニレジ支払い」「ペイジー対応金融機関ATM支払い」の3つから、支払い 方法を選択します。

# ◎ 受験料を支払う

**注意事項 受験料支払方法を確定して次に進んだ後は、入力内容の誤りをインターネット上で訂正すること** はできません。受験料支払後、誤りを発見した場合は、本校までお問い合わせください。

クレジットカード番号など必要な情報を 入力し、決済を完了させます(24時間可)。 支払いについては、志願者の保護者名様 のクレジットカードを使用することが できます。

出願登録後、支払票を印刷し(番号を 控えるだけも可)、選択したコンビニレ ジにて支払いを済ませてください。支 払後に受け取る「お客様控え」はご自 身で保管してください。

| クレジットカードによるオンライン決済 | | コンビニレジでの支払い | | ペイジー対応金融機関ATMでの支払い

ペイジー対応金融機関ATMで支払いが できます。

#### 注意事項

キャッシュカードをご利用の場合は、ATM 設置金融機関のキャッシュカードをご用 意ください。現金でのお支払いも可能です。

#### ④ 受験票・写真票を印刷

受験料お支払後、支払い完了メールが届きます。 出願サイトにアクセスし、マイページより、受験票・写真票をご自宅やコンビニ等で印刷してください(A4 判横・白い紙)。

受験票・写真票は本校から発送しませんので、必ずご自宅やコンビニ等で印刷し、出願期間内に 写真票等の出願書類を本校に郵送してください。受験票は試験当日にお持ちください。 また、入学手続時に受験票を確認するため、それまで各自で保管してください。 注意事項

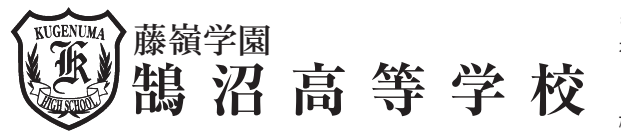

 $7251 - 0031$ 神奈川県藤沢市鵠沼藤が谷4-9-10 TEL 0466 (22) 4783 · (23) 1555 FAX 0466 (22) 1675  $\frac{1}{2}$ λ<sup>2</sup>, https://kugenuma.ed.jp

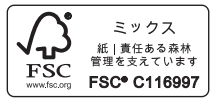